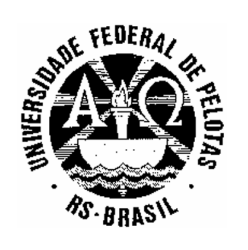

**MINISTÉRIO DA EDUCAÇÃO UNIVERSIDADE FEDERAL DE PELOTAS - CES Concurso Público (Aplicação: 08/03/2009) Cargo: Técnico de Laboratório – Área de Informática/Classe D** 

# **LEIA ATENTAMENTE AS SEGUINTES INSTRUÇÕES:**

- Verifique, nos espaços devidos do CARTÃO-RESPOSTA, se o número de controle é o mesmo que está ao lado do seu nome na folha de chamada. Caso o número de controle não corresponda ao que está nessa folha, comunique imediatamente ao fiscal de prova. Não se esqueça de assinar seu nome no primeiro retângulo.
- Marque as respostas das questões no CARTÃO-RASCUNHO, a fim de transcrevê-las, com caneta esferográfica preta, de ponta grossa, posteriormente, no CARTÃO-RESPOSTA.
- Não pergunte nada ao fiscal, pois todas as instruções estão na prova. Lembre-se de que uma leitura competente é requisito essencial para a realização da prova.
- Não rasure, não amasse nem dobre o CARTÃO-RESPOSTA, para que ele não seja rejeitado pela leitora.

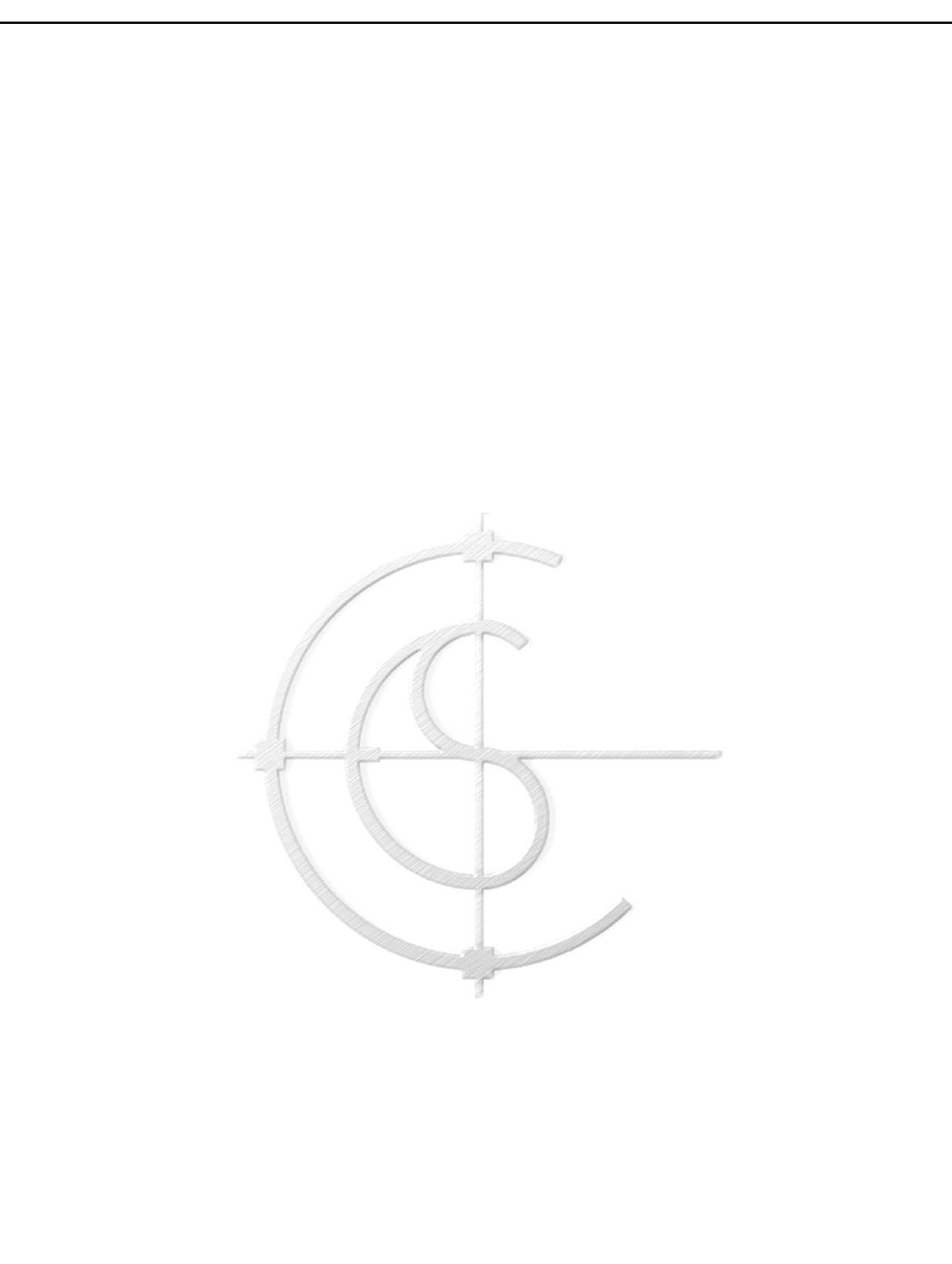

## **O texto a seguir servirá de base para as questões de 1 a 8.**

Chama-se genericamente de informática às disciplinas de computação, de teoria da informação, de processo de cálculo, de análise numérica e de métodos teóricos da representação dos conhecimentos e de modelagem dos problemas. Todas elas são ciências, direta ou indiretamente ligadas à informática.

O termo informática, sendo dicionarizado com o mesmo significado amplo nos dois lados do Atlântico, assume em Portugal o sentido sinônimo de ciência da computação, enquanto que, no Brasil, é habitualmente usado para referir especificamente ao processo de tratamento da informação por meio de máquinas eletrônicas definidas como computadores.

O estudo da informação começou na matemática, quando nomes como Alan Turing, Kurt Gödel e Alonzo Church, começaram a estudar que tipos de problemas poderiam ser resolvidos, ou computados, por elementos humanos que seguissem uma série de instruções simples de forma, independente do tempo requerido para isso. A motivação por trás destas pesquisas era o avanço durante a revolução industrial e a promessa que máquinas poderiam futuramente conseguir resolvêlos de forma mais rápida e mais eficaz. Do mesmo jeito que as indústrias manuseiam matéria-prima para transformá-la em um produto final, os algoritmos foram desenhados para que um dia uma máquina pudesse tratar informações. Assim nasceu a informática.

A palavra Informática é derivada de duas outras palavras associadas a ela, a primeira é *informação* e a segunda é *automática*. Essas palavras definem os principais objetivos que foram atingidos pelos computadores. A necessidade de se obter e fazer o tratamento da informação, de forma automática, fez com que surgisse justamente esta palavra.

A palavra portuguesa é derivada do francês *informatique*, vocábulo criado por Philippe Dreyfus, em 1962, a partir do radical do verbo francês *informer*, por analogia com *mathématique*, *électronique* etc. Em português, há profissionais da área que também consideram que a palavra *informática* seja formada pela junção das palavras informação + automática. Pode dizerse que informática é a ciência que estuda o processamento automático da informação por meio do Computador.

http://wikipedia.org. Acessado em 04/02/2009. [Adapt.]

**1-**

Em "Todas elas (...)", no primeiro parágrafo, **a palavra sublinhada refere-se a/à** 

- (a) informática.
- (b) modelagem.
- (c) análise.
- (d) disciplinas.
- (e) representação.

**2-**

**De acordo com o texto, a palavra "informática"** 

- (a) tem um significado mais restrito no Brasil do que em Portugal.
- (b) tem o mesmo significado tanto em Portugal como no Brasil.
- (c) só se refere à informação obtida por meio de máquinas.
- (d) tem maior abrangência no Brasil do que em Portugal.
- (e) é usada apenas para máquinas eletrônicas.

**3-**

## **O texto é, primordialmente,**

- (a) informativo.
- (b) crítico.
- (c) apoiativo.
- (d) panfletário.
- (e) prolixo.

**4-**

"Do mesmo jeito que as indústrias manuseiam (...)" (final do terceiro parágrafo) **A palavra sublinhada, pode ser substituída, sem alteração de sentido, por** 

- (a) "fornecem".
- (b) "utilizam".
- (c) "adquirem" .
- (d) "retêm".
- (e) "descartam".

# **8-**

# Lê as afirmativas.

- I) As pesquisas foram motivadas pela possibilidade de que máquinas pudessem ser mais capazes e mais rápidas do que os seres humanos.
- II) A matemática pode ser considerada, metaforicamente, como a "mãe" da informática.
- III) A ciência da informática nasceu em Portugal.
- IV) A informática adveio da necessidade de se trabalhar com algoritmos.

## **Estão corretas as afirmativas**

- (a) II e III.
- (b) III e IV.
- (c) I e IV.
- (d) I e II.
- (e) II e IV.
- **6-**

O excerto "fez com que surgisse justamente esta palavra.", no quarto parágrafo, **teria seu sentido mantido se fosse substituído por** 

- (a) "colaborou para o surgimento justamente desta palavra".
- (b) "estimulou a aparição justamente desta palavra".
- (c) "reforçou o advento justamente desta palavra".
- (d) "obrigou a emersão justamente desta palavra".
- (e) "gerou o aparecimento justamente desta palavra".

#### **7-**

No trecho "(...) máquinas poderiam futuramente conseguir resolvê-los (...)", retirado do terceiro parágrafo, **a partícula sublinhada refere-se a** 

- (a) algoritmos.
- (b) computados.
- (c) problemas.
- (d) computadores.
- (e) nomes.

## **É correto afirmar que**

- (a) "(...) sendo dicionarizado (...)" (segundo parágrafo) quer dizer "conforme determina o dicionário".
- (b) "(...) começaram a estudar (...)" (terceiro parágrafo) tem como sujeito "problemas".
- (c) "(...) de forma mais rápida e mais eficaz (...)" (terceiro parágrafo) significa "mais sucintamente".
- (d) Em "Todas elas são ciências, direta ou indiretamente ligadas à informática.", (primeiro parágrafo) a palavra "Todas" significa "ambas".
- (e) "(...) genericamente (...)" (primeiro parágrafo) significa "de modo geral".

## Conhecimentos específicos

#### **09-**

É possível configurar os equipamentos de informática modernos com diferentes tipos de periféricos. As características desses periféricos definem a qualidade do sistema como um todo. Considere as afirmativas abaixo.

- I) Para implementação de redes sem fio com abrangência superior a 250 metros, é necessária a utilização de adaptador com tecnologia Bluetooth.
- II) Com o padrão Universal Serial Bus 2.0 (USB 2.0), é possível conectar periféricos com velocidade que podem atingir aproximadamente 60 MB por segundo.
- III) Os discos IDE podem ser instalados com melhor desempenho através da tecnologia SATA.

## **Está(ão) correta(s) a(s) afirmativa(s):**

- (a) I, apenas.
- (b) II, apenas.
- (c) III, apenas.
- (d) I e II, apenas.
- (e) I, II e III.
- **10-**

Com o emprego de técnicas de gerenciamento de memória, é possível que o total da quantidade de memória previsto para os programas em execução no equipamento seja maior que a memória física instalada. Nesse caso, o sistema operacional é responsável por manter disponível ao processador os trechos de memória necessários à execução dos programas a cada momento. **A técnica que implementa esse gerenciamento é memória** 

- (a) randômica.
- (b) virtual.
- (c) setorizada.
- (d) externa.
- (e) flexível.

#### **11-**

Com o intuito de potencializar seu desempenho, os sistemas computacionais utilizam hierarquia de memória, com diferentes níveis de memória cache e uma memória principal. De modo geral, podemos dizer que uma memória cache apresenta

- I) maior rapidez de acesso.
- II) menor custo.
- III) maior capacidade de armazenamento.

#### **É(São) correta(s) a(s) afirmativa(s)**

- (a) I, apenas.
- (b) II, apenas.
- (c) III, apenas.
- (d) II e III, apenas.
- (e) I, II e III.
- **12-**

Analise as seguintes afirmativas sobre a tecnologia RAID.

- I) Na tecnologia RAID 0 a técnica chamada "divisão de dados" (data striping) é utilizada para tornar o sistema de armazenamento mais seguro.
- II) O RAID 1 é o nível de RAID que implementa o espelhamento de discos, também conhecido como mirroring.
- III) Para implementação do RAID 1 são necessários no mínimo três discos.

- (a) I, apenas.
- (b) II, apenas.
- (c) I e II, apenas.
- (d) I e III, apenas.
- (e) I, II e III.

UFPel / CES Concurso Público (Aplicação: 08/03/2009) **Cargo: Técnico de Laboratório – Área de Informática/Classe D** - 6 / 11 *É permitida a reprodução, desde que citada a fonte.*

**considere o Sistema Operacional Windows XP Professional (Service Pack 2), em português, com suas configurações padrões. 13-**

**Para responder às questões de 13 a 16,** 

**A combinação de teclas que deve ser usada para copiar apenas a janela ativa para a área de transferência é** 

- (a) Alt+C
- (b) Alt+J
- (c) Shift+Print Screen
- (d) Alt+Print Screen
- (e) Ctrl+Print Screen
- **14-**

Analise as seguintes afirmativas sobre sistemas de arquivos.

- I) A conversão do sistema de arquivos provocará perdas de dados se for feita após a instalação do Windows XP.
- II) Somente os sistemas FAT e NTFS são aceitos para formatação no Windows XP.
- III) O sistema NTFS caracteriza-se por proporcionar maior confiabilidade.

# **É(São) correta(s) a(s) afirmativa(s)**

- (a) I e II, apenas.
- (b) II, apenas.
- (c) I e III, apenas.
- (d) III, apenas.
- (e) I, II e III.

# **15-**

**Os** *logs* **com informações sobre aplicativo, segurança e sistema estão disponíveis no recurso** 

- (a) Visualizador de Eventos.
- (b) Fontes de Dados.
- (c) Desempenho.
- (d) Serviços.
- (e) Serviços de Componente.

**16-**

Analise as seguintes afirmativas a respeito de compartilhamento de pastas.

- I) O compartilhamento de pastas pode ser feito tanto entre usuários de um mesmo computador como entre usuários de computadores em rede.
- II) Usuários de computadores em rede somente podem consultar os arquivos de uma pasta compartilhada.
- III) O compartilhamento de pastas pode ser feito somente entre usuários de um mesmo computador.

# **É(São) correta(s) a(s) afirmativa(s)**

- (a) I, apenas.
- (b) I e II, apenas.
- (c) III, apenas.
- (d) II e III, apenas.
- (e) I, II e III.

**17-**

**Para responder as questões de 17 a 21 considere as características gerais do Sistema Operacional Linux. Assim, as questões também podem ser respondidas tendo como referência a distribuição Linux Slackware 12.** 

Analise as seguintes afirmativas sobre comandos GNU/Linux.

- I) Para exibir o conteúdo de um arquivo texto, pode ser utilizado o comando cat.
- II) Para disparar (start) um processo em determinado horário, pode ser utilizado o comando ps.
- III) Para criar um arquivo vazio, pode ser utilizado o comando touch.

- (a) I e II, apenas.
- (b) I, apenas.
- (c) II e III, apenas.
- (d) I, II e III.
- (e) I e III, apenas.

**Em um equipamento que utilize o sistema operacional GNU/Linux, os diferentes periféricos, por exemplo, impressoras, acionadores de disco rígido ou flexível, modens, etc., têm sua identificação associada a arquivos que ficam localizados no diretório** 

- (a) /dev
- (b) /mnt
- (c) /usr
- (d) /var
- (e) /bin
- **19-**

No Sistema Operacional GNU/Linx quando se deseja alterar as permissões de arquivos se utiliza o comando chmod. **Considerando que um arquivo esteja com as seguintes permissões -rwx --x --x e que seja aplicado sobre o mesmo o comando chmod 744, seria correto afirmar que as suas permissões** 

- (a) ficariam -rwxr-xr-x
- (b) ficariam ----r--r--
- (c) ficariam -rwxr--r--
- (d) ficariam ----r-xr-x
- (e) permaneceriam -rwx--x—x

## **20-**

Muitas vezes é necessário deixar um programa (processo) executando em segundo plano (background). No GNU/Linux existem diversas maneiras de isso ser feito. **Considerando que o processo a ser executado em segundo plano será disparado pela linha de comando, que caractere deverá ser colocado ao final da mesma?** 

- $(a)$  %
- (b) \*
- (c) \$
- $(d)$  |
- (e) &

**21-**

Nos sistemas operacionais multiusuários, como GNU/Linux, os acessos ao sistema de arquivos é uma questão central, sobretudo por aspectos de segurança e privacidade. **É possível modificar o proprietário de um arquivo ou diretório utilizando o comando** 

- (a) chown.
- (b) chfn.
- (c) chroot.
- (d) chpass.
- (e) chsh.

**Responda às questões de 22 a 24 considerando o Mozilla Firefox 3.0.6.** 

# **22-**

Ao acessar uma página Web, é exibida uma mensagem indicando falha na conexão segura devido ao uso de um certificado de segurança inválido, o qual não é considerado confiável por ser autoassinado. Considerando a mensagem, analise as seguintes afirmativas.

- I) O servidor pode estar apresentando um erro de configuração.
- II) A identidade do servidor pode estar sofrendo uma tentativa de falsificação.
- III) Caso confie totalmente no acesso que está sendo feito, pode ser adicionada uma exceção de segurança.

- (a) I, apenas.
- (b) I, II e III.
- (c) I e II, apenas.
- (d) III, apenas.
- (e) II e III, apenas.

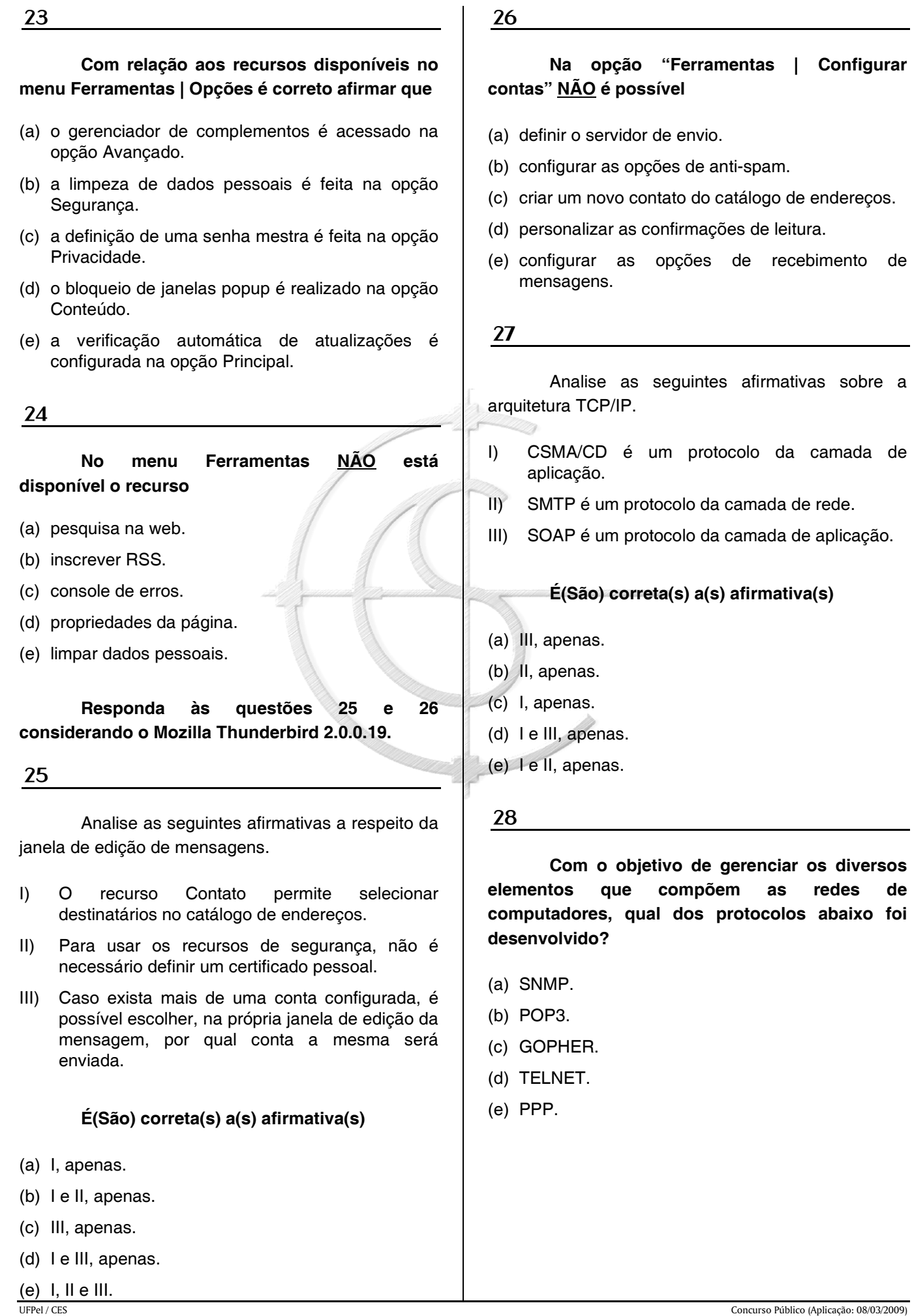

Considerando que um equipamento pertença a uma rede de classe B. **Qual seria sua máscara?** 

- (a) 255.255.255.0
- (b) 255.255.126.0
- (c) 255.255.255.255
- (d) 255.255.0.0
- (e) 255.126.255.0

#### **30-**

**O protocolo de transporte TCP para gerenciar acesso individualizado aos diferentes servidores que estão hospedados em um mesmo equipamento utiliza um identificador cuja denominação é** 

- (a) número do IP.
- (b) número do MAC.
- (c) número do PID.
- (d) número do NAT.
- (e) número da Porta.

#### **31-**

Considere as seguintes afirmações sobre o DNS.

- I) Estão previstas consultas de duas naturezas para um servidor DNS: interativa e recursiva. A consulta mais utilizada é a interativa; nessa natureza de consulta o servidor DNS, no caso de não ter a informação solicitada, irá buscá-la consultando outros servidores.
- II) Uma melhoria na confiabilidade de servidores DNS pode ser obtida aumentando o valor do TTL (Time-To-Live) empregado, aumentando desse modo o tempo de validade do registro na cache do DNS.
- III) O DNS pode atender consultas de dois tipos: tradução direta, na qual a partir de um endereço IP o DNS retorna o nome de rede do equipamento; e tradução inversa, na qual a partir de um nome de rede retorna o IP associado ao mesmo.

#### **Quanto às afirmativas,**

(a) apenas I está correta.

(b) apenas II está correta.

- (c) apenas III está correta.
- (d) I, II e III estão corretas.
- (e) nenhuma delas está correta.

## **32-**

Quando em uma rede Windows um determinado equipamento não estiver conseguindo obter seu número IP dinamicamente, **qual dos serviços abaixo deixou de operar?**

- (a) MSCONFIG
- (b) WINS
- (c) DHCP
- (d) LDAP
- (e) SNMP
- **33-**

Um dos comandos de emprego mais frequente para realizar cópias de segurança (backups) no Linux (em particular no Slackware 12) é o comando tar. Considere as afirmativas a seguir sobre o comando # tar -cf CopiaSeg.tar /docs/\*

- I) Acontecerá uma cópia de segurança do diretório /docs, com todos os seus subdiretórios, sendo gerado o arquivo CopiaSeg.tar no diretório corrente.
- II) Acontecerá uma cópia de segurança do diretório /docs, sem envolver os seus subdiretórios, sendo gerado o arquivo CopiaSeg.tar no diretório corrente.
- III) O parâmetro c define que o tar irá anexar ao arquivo CopiaSeg.tar, caso já exista, os conteúdos do diretório /docs que foram criados desde o último backup.

- (a) I, apenas.
- (b) II, apenas.
- (c) III, apenas.
- (d) I e III, apenas.
- (e) I e II, apenas.

**Os softwares que executam na Camada de Aplicações no TCP/IP quando necessitam transferir dados através da camada de transporte podem utilizar serviços orientados a conexão fornecidos pelo** 

- (a) FTP.
- (b) TCP.
- (c) UDP.
- (d) SSL.
- (e) SFTP.

## **35-**

**Analise as seguintes afirmativas a respeito do Samba.** 

- I) O Samba é um conjunto de aplicações baseadas no protocolo SMB (Server Message Block).
- II) As ferramentas Samba permitem que máquinas Linux compartilhem unidades de disco e impressoras com equipamentos Windows.
- III) O Samba permite que máquinas Linux compartilhem somente unidades de disco com equipamentos Windows.

# **É(São) correta(s) a(s) afirmativa(s)**

- (a) III, apenas.
- (b) I e III, apenas.
- (c) I e II, apenas.
- (d) II, apenas.
- (e) I, apenas.

#### **36-**

As empresas, com o intuito de proteger seus equipamentos, criam nas redes corporativas "zonas militarizadas", nas quais os acessos aos seus equipamentos pela Internet são controlados. **Para definir restrições de acesso nas redes de computadores, bloqueando alguns pacotes de dados e deixando transitar outros, deve ser implementado um servidor de** 

- (a) FTP.
- (b) Firewall.
- (c) HTTP.
- 
- **Cargo: Técnico de Laboratório Área de Informática/Classe D**  10 / 11 *É permitida a reprodução, desde que citada a fonte.*
- (d) autenticação.
- (e) SSH.

#### **37-**

Considerando uma rede local do tipo Ethernet baseada no protocolo CSMAD/CD, uma alternativa para melhorar o seu desempenho é ter domínios de colisão separados, sem perder a possibilidade de um domínio de broadcast único. **Que dispositivo de rede você utilizaria para implementar essa melhoria?** 

- (a) hub
- (b) switch
- (c) modem
- (d) router
- (e) patch-panel

**38-**

Analise as seguintes afirmativas referentes a medidas básicas de proteção em redes de computadores.

- I) O bloqueio de emails cujos anexos sejam maiores que certo tamanho pode ser feito empregando um Gateway de Pacotes. Esse tipo de gateway tem a capacidade de realizar a filtragem de pacotes que circulam pelo mesmo.
- II) A verificação de todos os pedidos de conexão TCP pode ser feita por Gateways de Circuito. Esses gateways trabalham no nível do TCP e sempre no modo stateless. Uma vez instalados, é usual todo tráfego da rede ser direcionado para os mesmos.
- III) Os IDS (Intrusion Detection System) são usualmente classificados como baseados em host ou rede. Os baseados em host via de regra operam monitorando e registrando as atividades feitas pelos processos em geral, bem como pelo sistema operacional.

- (a) II e III, apenas.
- (b) I, apenas.
- (c) III, apenas.
- (d) II, apenas.
- (e) I, II, III.

Analise as seguintes afirmativas a respeito de segurança.

- I) Para aumentar a segurança do sistema computacional deve-se fazer login como root (perfil de administrador).
- II) O Worm dissemina-se criando cópias de si mesmo em outros sistemas computacionais através de conexões de rede. O termo worm é usado para designar programas que combatem tipos específicos de vírus de computador.
- III) O Phishing é uma forma de fraude eletrônica que tem por objetivo capturar informações do usuário.

# **É(São) correta(s) a(s) afirmativa(s)**

- (a) III, apenas.
- (b) I e II, apenas.
- (c) I e III, apenas.
- (d) II, apenas.
- (e) I, II e III.

## **40-**

Nas redes de computadores, quando se fizer necessário regenerar o sinal que está sendo transmitido por um cabo, sendo compensada a atenuação sofrida pelo sinal ao longo mesmo, **o equipamento que deve ser utilizado denomina-se** 

- (a) multiplexer.
- (b) modem.
- (c) repeater.
- (d) router.
- (e) switch.